## บทที่ 6

# ผลการทดลองใชวิธีการระบุวัตถุซอฟต์แวร์ที่เป็นไปได้ ดู่งประยุกต์ไชวิธีการจัดสลุ่มข้อมูลแบบลำดับชั้นและการให้ค่านํ้าหนัก

เนื้อหาในบทนี้เกี่ยวข้องกับ การนำเสนอผลการทดลองใช้วิธีการระบุวัตถุซอฟต์แวร์ที่เป็นไปได้ที่ พัฒนาขึ้น ในโปรแกรมต้นฉบับเชิงโครงสร้างภาษาซีจำนวนสามโปรแกรม ตามที่ขั้นตอนที่อธิบายไว้ในบทที่ 5 โดยได้แบ่งการอธิบายออกเป็น 3 หัวข้อ ได้แก่ (1) ผลการคัดแยกส่วนประกอบเดิม (2) ผลการค้นหา ความสัมพันธ์ระหว่างส่วนประกอบเดิม และ (3) ผลการจัดเรียงส่วนประกอบเดิม ซึ่งมีรายละเอียดดังนี้

#### 6.1 ผลการคัดแยกส่วนประกอบเดิม

ี ผลที่ได้จากการทำงานในขั้นตอนนี้คือ รายการส่วนประกอบเดิม (Artifact List) ที่คัดแยกได้ ซึ่งก็คือ รายการส่วนประกอบเดิมของโปรแกรมแถวลำคับแถวคอยแบบแยกส่วน รายการส่วนประกอบเดิมของโปรแกรม แถวลำดับแถวคอยแบบผกติด และรายการส่วนประกอบเดิมของโปรแกรมลงทะเบียนพนักงาน ดังแสดงใน ตารางที่ 6.1, 6.2 และ 6.3 ตามลำดับ

| Artifact              | Abbrev.    |
|-----------------------|------------|
| struct stack          | <b>STK</b> |
| struct queue          | QUE        |
| function initStack    | <b>INS</b> |
| function initOueue    | INQ        |
| function isEmptyStack | <b>IES</b> |
| function isEmptyQueue | IEO        |
| function push         | <b>PSH</b> |
| function enOueue      | <b>ENO</b> |
| function pop          | <b>POP</b> |
| function enQueue      | DEO        |

ตารางที่ 6.1 รายการส่วนประกอบเดิมของโปรแกรมแถวลำดับแถวคอยแบบแยกส่วน

ตารางที่ 6.2 รายการส่วนประกอบเดิมของโปรแกรมแถวลำคับแถวคอยแบบผูกติด

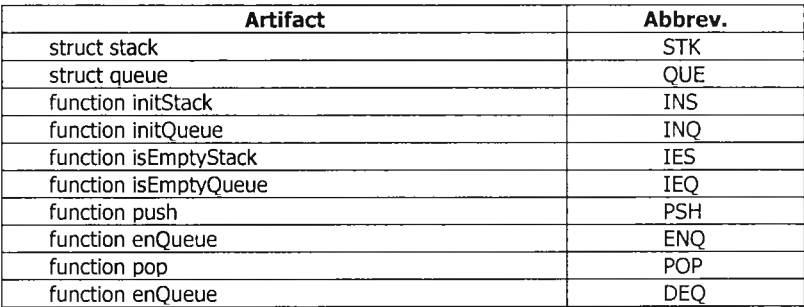

| <b>Artifact</b>        | Abbrev.     |
|------------------------|-------------|
| variable max_pos       | <b>MAX</b>  |
| variable cur pos       | <b>CUR</b>  |
| ٠<br>variable head ptr | <b>HDP</b>  |
| struct list            | <b>LIST</b> |
| struct employee        | <b>EMP</b>  |
| function add pos       | <b>ADP</b>  |
| function clear pos     | <b>CLP</b>  |
| function check pos     | <b>CHP</b>  |
| function enroll        | <b>ENR</b>  |
| function dismiss       | <b>DSM</b>  |
| function init          | INI         |
| function add           | <b>ADD</b>  |
| function del           | DEL         |
| function search        | <b>SRC</b>  |
| function print         | <b>PRN</b>  |

**ตารางที่ 6.3 รายการส่วนประกอบเดิมของโปรแกรมลงทะเบียนพนักงาน**

#### 6.2 ผลการค้นหาความสัมพันธ์ระหว่างส่วนประกอบเดิม

เนื่องจากการทำงานในขั้นตอนนี้แบ่งออกเป็น 2 ขั้นตอนย่อย จึงได้แบ่งการแสดงผลออกเป็น 2 กลุ่ม คือ (1) ผลการกำหนดนิยามความสัมพันธ์ และ (2) ผลการตรวจสอบความสัมพันธ์ ซึ่งมีรายละเอียดดังนี้

1) ผลการกำหนดนิยามความสัมพันธ์

ผลที่ได้จากการทำงานในขั้นตอนนี้คือ นิยามความสัมพันธ์เฉพาะเจาะจงที่เกิดจากการนำเอา นิยามความสัมพันธ์ทั่วไปสามแบบไปประยุกต์ใช้กับส่วนข้อมูลทั้งหมดของโปรแกรม ซึ่งได้แก่ นิยาม ความสัมพันธ์เฉพาะเจาะจงของโปรแกรมแถวลำดับแถวคอยแบบแยกส่วน นิยามความสัมพันธ์ ี่ เฉพาะเจาะจงของโปรแกรมแถวลำดับแถวคอยแบบผูกติด และนิยามความส้มพันธ์เฉพาะเจาะจงของ โปรแกรมลงทะเบียนพนักงาน ดังแสดงในตารางที่ 6.4, 6.5 และ 6.6 ตามลำดับ

ตารางที่ 6.4 นิยามความสัมพันธ์เฉพาะเจาะจงของโปรแกรมแถวลำดับแถวคอยแบบแยกส่วน

| <b>Definition</b> | <b>Description</b>        |  |
|-------------------|---------------------------|--|
| <b>RSTK</b>       | Return struct stack       |  |
| <b>ASTK</b>       | Has struct stack argument |  |
| <b>USTK</b>       | Use struct stack          |  |
| <b>ROUE</b>       | Return struct queue       |  |
| <b>AOUE</b>       | Has struct queue argument |  |
| uoue              | Use struct queue          |  |

ตารางที่ 6.5 นิยามความสัมพันธ์เฉพาะเจาะจงของโปรแกรมแถวลำดับแถวคอยแบบผูกติด

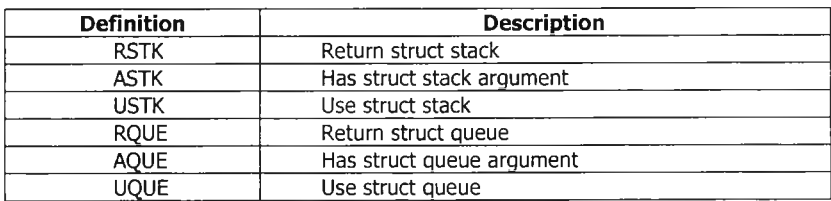

| <b>Definition</b> | <b>Description</b>             |
|-------------------|--------------------------------|
| <b>RMAX</b>       | Return variable max pos        |
| <b>AMAX</b>       | Has variable max_pos argument  |
| <b>UMAX</b>       | Use variable max_pos           |
| <b>RCUR</b>       | Return variable cur pos        |
| <b>ACUR</b>       | Has variable cur pos argument  |
| <b>UCUR</b>       | Use variable cur pos           |
| <b>RHDP</b>       | Return variable head ptr       |
| AHDP              | Has variable head ptr argument |
| <b>UHDP</b>       | Use variable head ptr          |
| <b>RLIST</b>      | Return struct list             |
| <b>ALIST</b>      | Has struct list argument       |
| <b>ULIST</b>      | Use struct list                |
| <b>REMP</b>       | Return struct employee         |
| <b>AEMP</b>       | Has struct employee argument   |
| <b>UEMP</b>       | Use struct employee            |

**ตารางที่ 6.6 นิยามความสัมพันธ์เฉพาะเจาะจงของโปรแกรมลงทะเบียนพนักงาน**

2) ผลการตรวจสอบความสัมพันธ์

ผลที่ได้จากการทำงานในขั้นตอนนี้คือ ตารางความสัมพันธ์ที่แสดงความเกี่ยวเนื่องระหว่าง ส่วนคำสังก้บส่วนข้อมูล ซึ่งได้แก่ ตารางความสัมพันธ์ของโปรแกรมแถวลำดับแถวคอยแบบแยกส่วน ตารางความสัมพันธ์ของโปรแกรมแถวลำดับแถวคอยแบบผูกติด และตารางความสัมพันธ์ของ โปรแกรมลงทะเบียนพนักงาน ดังแสดงในตารางที่ 6.7, 6.8, 6.9 และ 6.10 ตามลำดับ

ตารางที่ 6.7 ตารางความสัมพันธ์ของโปรแกรมแถวลำดับแถวคอยแบบแยกส่วน

|            | <b>RSTK</b> | <b>ASTK</b> | <b>USTK</b> | <b>RQUE</b> | <b>AQUE</b> | <b>UQUE</b> |
|------------|-------------|-------------|-------------|-------------|-------------|-------------|
| <b>INS</b> |             |             |             |             |             |             |
| INQ        |             |             |             |             |             |             |
| <b>IES</b> |             |             |             |             |             |             |
| IEQ        |             |             |             |             |             |             |
| <b>PSH</b> |             |             |             |             |             |             |
| <b>ENQ</b> |             |             |             |             |             |             |
| <b>POP</b> |             |             |             |             |             |             |
| <b>DEO</b> |             |             |             |             |             |             |

ตารางที่ 6.8 ตารางความสัมพันธ์ของโปรแกรมแถวลำดับแถวคอยแบบผูกติด

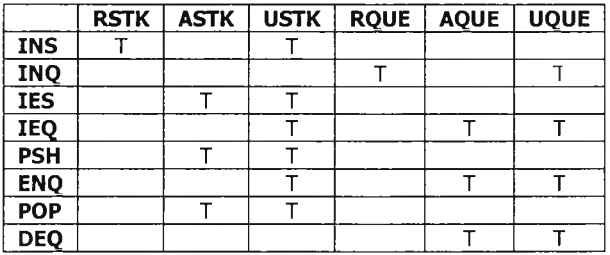

### ตารางที่ 6.9 ตารางความสัมพันธ์ของโปรแกรมลงทะเบียนพนักงาน

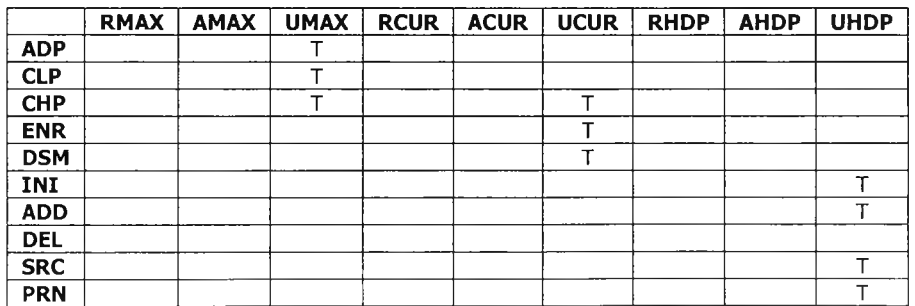

|            | <b>RLIST</b> | <b>ALIST</b> | <b>ULIST</b> | <b>REMP</b> | <b>AEMP</b> | <b>UEMP</b> |
|------------|--------------|--------------|--------------|-------------|-------------|-------------|
| <b>ADP</b> |              |              |              |             |             |             |
| <b>CLP</b> |              |              |              |             |             |             |
| <b>CHP</b> |              |              |              |             |             |             |
| <b>ENR</b> |              |              |              |             |             |             |
| <b>DSM</b> |              |              |              |             |             |             |
| INI        |              |              |              |             |             |             |
| <b>ADD</b> |              |              |              |             |             |             |
| <b>DEL</b> |              |              |              |             |             |             |
| <b>SRC</b> | т            |              |              |             |             |             |
| <b>PRN</b> |              |              |              |             |             |             |

**ตารางที่ 6.10 ตารางความสัมพันธ์ของโปรแกรมลงทะเบียนพนักงาน (ต่อ)**

#### 6.3 ผลการจัดเรียงส่วนประกอบเดิม

เนื่องจากการทำงานในขั้นตอนนี้แบ่งออกเป็นส่วนย่อยหลายส่วน จึงได้แบ่งการแสดงผลออกเป็นกลุ่มๆ ซึ่งมีรายละเอียดดังนี้

1) ผลการสร้างเมตรีกซ์ข้อมูล

้ ผลที่ได้จากการทำงานในขั้นตอนนี้คือ เมตริกซ์ข้อมูลที่ได้จากการแปลงตารางความส้มพันธ์ ซึ่งได้แก่ เมตริกซ์ข้อมูลของโปรแกรมแถวลำดับแถวคอยแบบแยกส่วน เมตริกซ์ข้อมูลของโปรแกรมแถว ล ำดับ แถวคอยแบ บ ผูกติด และเมตริกซ์ข้อมูลของโปรแกรมลงทะเบียนพนักงาน ดังแสดงในตารางที่ 6 .1 1 ,6 .1 2 แ ล ะ 6.1 3 ตามลำดับ

ตารางที่ 6.11 เมตริกซ์ข้อมูลของโปรแกรมแถวลำดับแถวคอยแบบแยกส่วน

| <b>INS</b> | 0.1 | 0.0 | 0.1 | 0.0 | 0.0 | 0.0 |
|------------|-----|-----|-----|-----|-----|-----|
| INQ        | 0.0 | 0.0 | 0.0 | 0.1 | 0.0 | 0.1 |
| <b>IES</b> | 0.0 | 0.1 | 0.1 | 0.0 | 0.0 | 0.0 |
| <b>IEQ</b> | 0.0 | 0.0 | 0.0 | 0.0 | 0.1 | 0.1 |
| <b>PSH</b> | 0.0 | 0.1 | 0.1 | 0.0 | 0.0 | 0.0 |
| <b>ENO</b> | 0.0 | 0.0 | 0.0 | 0.0 | 0.1 | 0.1 |
| <b>POP</b> | 0.0 | 0.1 | 0.1 | 0.0 | 0.0 | 0.0 |
| <b>DEQ</b> | 0.0 | 0.0 | 0.0 | 0.0 | 0.1 | 0.1 |

ตารางที่ 6.1 2 เมตริกซ์ข้อมูลของโปรแกรมแถวลำดับแถวคอยแบบผูกติด

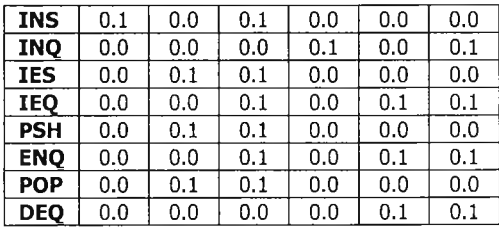

ตารางที่ 6.13 เมตริกซ์ข้อมูลของโปรแกรมลงทะเบียนพนักงาน

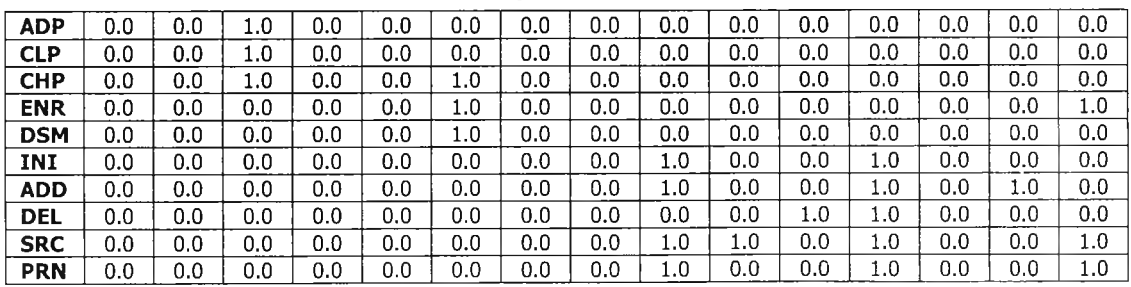

2) ผลการจัดเรียงส่วนประกอบเดิม

ผลที่ได้จากการทำงานในขันตอนนีคือ เมตริกซ ์ความแตกต่างท ี่ถูกส ร้าง**ขึ้น**ระหว่างการรวม คลัสเตอร์ แต่เนื่องจากเมตริกซ์ดังกล่าวมีเป็นจำนวนมาก จึงได้แยกเอาเมตริกซ์เหล่านั้นออกไปแสดง ในภาคผนวก ข

3) ผลการสร้างเดนโดแกรม

ผลที่ได้จากการทำงานในขั้นตอนนี้คือ เดนโดแกรมที่แสดงลำดับการรวมกันของคลัสเตอร์ ต่างๆ **ซึ่ง**ลามารถแจกแจงตามชนิดของโปรแกรมและค่านํ้าหนักที,ใช้ทดลองได้ดังนี้

a. โปรแกรมแถว**ลำดับ**แถวคอยแบบแยกส่วน

ี้<br>i. ค่าน้ำหนัก -1%, -5%, -25% และ -75%

ผลการทดลองในกลุ่มนี้แสดงให้เห็นว่า วิธีการจัดกลุ่มข้อมูลฯ สามารถ ้จัดเรียงส่วนคำสั่งเป็นคลัสเตอร์ที่มีลักษณะเป็นกลุ่มสมบูรณ์ได้ครบทั้ง 2 คลัสเตอร์ (ซึ่งได้แก่ คลัสเตอร์ที่ประกอบด้วย initStack, isEmptyStack, push, pop และคลัส เตอร์ที่ประกอบด้วย initQ isEmptyQueue, enQueue, deQueue $^{\text{4}}$ ) เหมือนกันทุก ค่านี้าหนัก ไม่ว่าจะเป็น -1 % , -5% , -25% หริอ -75% ดังแสดงในเดนโดแกรมรูปที่ 6.1 ลำหรับกรณีค่าน้ำหนัก -1% และรูปที่ ค.1, ค.2 และ ค.3 ในภาคผนวก ค สำหรับกรณีอื่นๆ ที่เหลือ

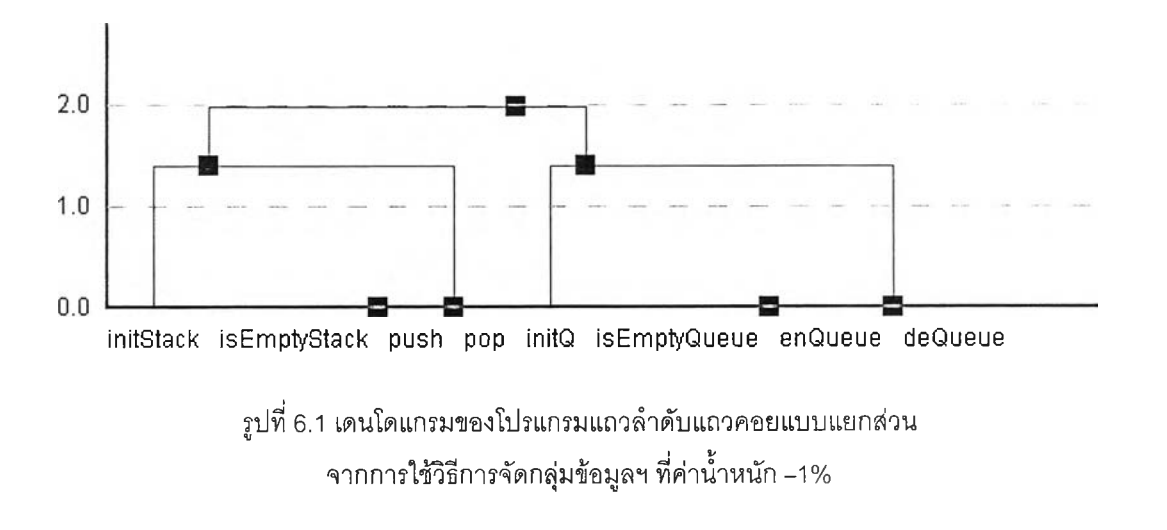

**Ü. ค่านํ้าหนัก+1%,+5%,+25% และ +75%**

**ผลการทดลองในกลุ่มนี้แสดงให้เห็นว่า วิธีการจัดกลุ่มข้อมูลฯ ลามารถ จัดเรียงส่วนคำลังเป็นคลัสเตอร์ที่มีลักษณะเป็นกลุ่มสมบูรณ์ได้ครบทัง 2 คลัสเตอร์ (ซึ่งได้แก่ คลัสเตอร์ที่ประกอบด้วย initstack, isEmptyStack, push, pop และคลัส**

 $^4$  ในการอธิบายเดนโดแกรมจำเป็นต้องเรียกฟังก์ชันโดยใช้ชื่อเต็ม (ซึ่งแตกต่างจากการอธิบายเมตริกซ์) ทั้งนี้เพื่อให้สอดคล้องกับชื่อใน แผนกาพซึ่งวาดโดยเครื่องมิอระบุวัตถุซอฟต์แวร์ฯ

เตอร์ที่ประกอบด้วย initQ isEmptyQueue, enQueue, deQueue) เหมือนกันทุก ค่านำหนัก ไม่ว่าจะเป็น +1% , +5% , + 2 5% หรือ + 7 5 % ดังแสดงในเดนโดแกรมรูป ที่ 6.2 สำหรับกรณ ีค่านํ้าหนัก +1% และรูปที่ ค.4 ค .5 และ ค.6 ในภาคผนวก ค สำหรับกรณีอื่นๆ ที่เหลือ

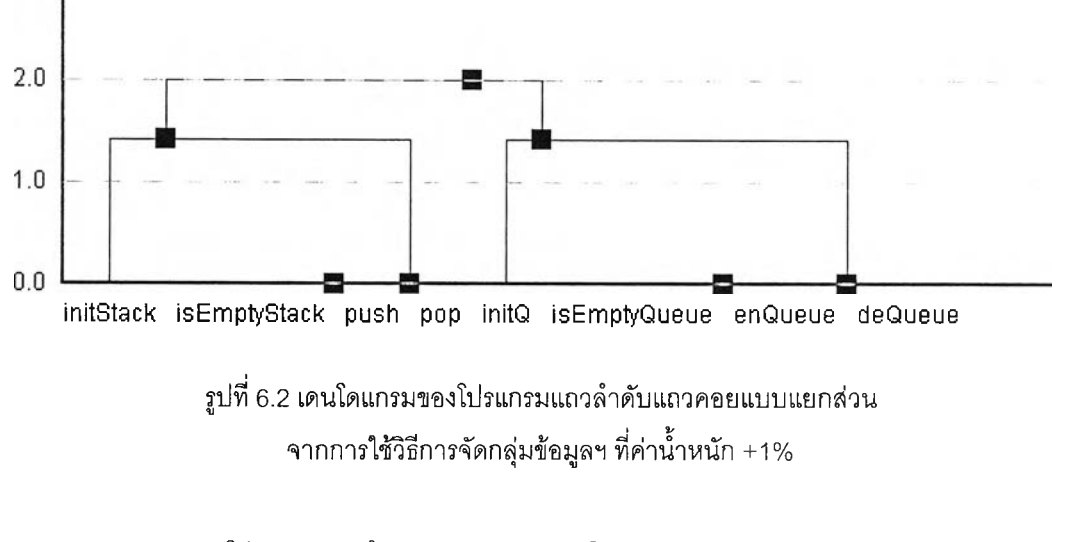

ช. โปรแกรมแถวลำดับแถวคอยแบบผูกติด

L ค่านํ้าหนัก -1% , -5% , -25% และ -75%

ผลการทดลองในกลุ่มนี้แสดงให้เห็นว่า วิธีการจัดกลุ่มข้อมูลฯ สามารถ จัดเรียงส่วนคำลังเป็นคลัสเตอร์ที่มืลักษณ ะเป็น กลุ่มสมบูรณ ์ได้ครบทั้ง 2 คลัสเตอร์ (ซึ่งได้แก่ คลัสเตอร์ที่ประกอบด้วย initStack, isEmptyStack, push, pop และคลัส เตอร์ที่ประกอบด้วย initQ isEmptyQueue, enQueue, deQueue) เหมือนกันทุก ค่านํ้าหนัก ไม่ว่าจะเป็น -1% , -5% , -25% หรือ -75% ดังแสดงในเดนโดแกรมรูปที่ 6.3 สำหรับกรณ ีค่านํ้าหนัก -1% และรูปที่ ค .7, ค.8 และ ค.9 ในภาคผนวก ค สำหรับกรณีอื่นๆ ที,เหลือ

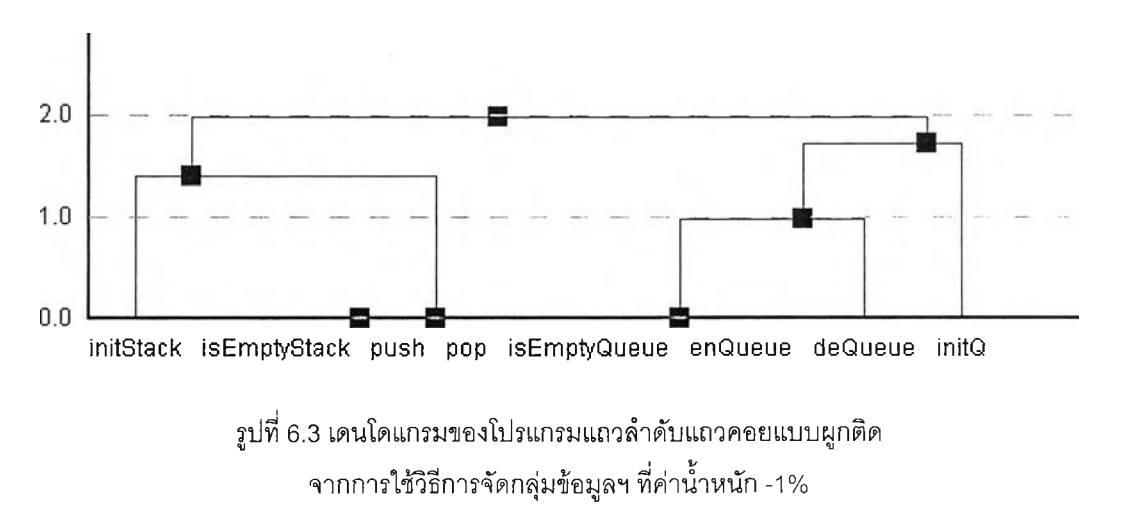

#### ii. ค่าน้ำหนัก + 1% + 5% + 25% และ + 75%

ผลการทดลองในกลุ่มนี้แสดงให้เห็นว่า วิธีการจัดกลุ่มข้อมูลฯ สามารถ ้จัดเรียงส่วนคำสั่งเป็นคลัสเตอร์ที่มีลักษณะเป็นกล่มสมบูรณ์ได้ครบทั้ง 2 คลัสเตอร์ (ซึ่งได้แก่ คลัสเตอร์ที่ประกอบด้วย initStack, isEmptyStack, push, pop และคลัส เตอร์ที่ประกอบด้วย initQ isEmptyQueue, enQueue, deQueue) เหมือนกันทุก ค่านํ้าหนัก ไม่ว่าจะเป็น +1% , +5% , +25% หรือ + 7 5 % ดังแสดงในเดนโดแกรมรูป ที่ 6.4 สำหรับกรณ ีค่านํ้าหนัก +1% และรูปที่ ค .10, ค .11 และ ค .12 ในภาค ผนวก ค สำหรับกรณีอื่นๆ ที่เหลือ

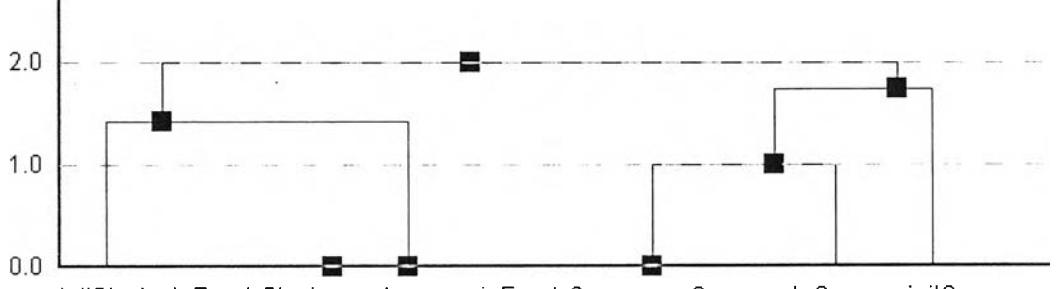

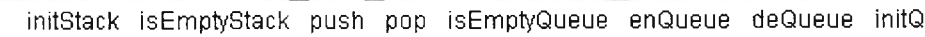

รูปที่ 6.4 เดนโดแกรมของโปรแกรมแถวลำดับแถวคอยแบบผูกติด จากการใชวิธีการจัดกลุ่มข้อมูล**ฯ** ที่ค่านํ้าหนัก **+1%**

- **C. โปรแกรมแถวลงทะเบียนพนักงาน**
	- L ค่านํ้าหนัก -1 %, -5% , -25%

ผลการทดลองในกลุ่มนี้แสดงให้เห็นว่า วิธีก ารจัด ก ล ุ่ม ข ้อ ม ูล**ฯ** สามารถ จัดเรียงส่วนคำสั่งเป็นคลัสเตอร์ที่มืลักษณ ะเป็นกลุ่มสมบูรณ ์ได้ครบทัง 2 คลัสเตอร์  $(\vec{\hat{\mathfrak{n}}}$ งได้แก่ คลัสเตอร์ที่ประกอบด้วย add\_pos, clear\_pos, check\_pos, enroll, dismiss และคลัสเตอร์ที่ประกอบด้วย init, add, search, print, del) เหมือนกันทุก ค่านํ้าหนัก ไม่ว่าจะเป็น **-1%,** -5% หรือ -25% ดังแสดงในเดนโดแกรมรูปที 6.5 สำหรับกรณ ีค่านํ้าหนัก **-1%** และรูปที่ ค .**13** และ ค .**1 4**ใน ภาคผนวก ค สำหรับกรณี อื่นๆ ที่เหลือ

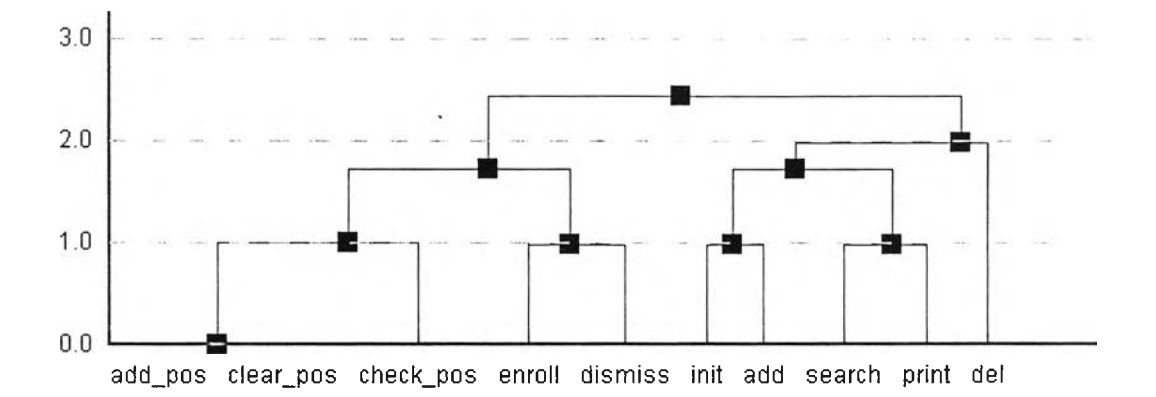

รูปที่ 6.5 เดนโดแกรมของโปรแกรมลงทะเบียนพนักงาน จากการใช้วิธีการจัดกลุ่มข้อมูลฯ ที่ค่านํ้าหนัก -1%

 $ii$  ค่าน้ำหนัก -75%

ผลการทดลองในกลุ่มนี้แสดงให้เห็นว่า วิธีการจัดกลุ่มข้อมูลฯ ไม่สามารถ ้จัดเรียงส่วนคำสั่งเป็นคลัสเตอร์ที่มีลักษณะเป็นกลุ่มสมบูรณ์ได้ ทั้งนี้เพราะคลัส เตอร์ del ถูกนำรวมเข้ากับคลัสเตอร์ enroll+dismiss ซึ่งทำให้เกิดคลัสเตอร์ที่ ประกอบด้วย add pos, clear pos, check pos, enroll, dismiss, del อัน เป็นคลัสเตอร์ที่ไม่มีความหมาย ส่วนคลัสเตอร์ที่ประกอบด้วย init, add, search, print ซึ่งขาดคลัสเตอร์ del ไป ก็กลายเป็นคลัสเตอร์ที่ไม่มีความหมายเช่นเดียวกัน ดังแสดงในเดนโดแกรมรูปที่ 6.6

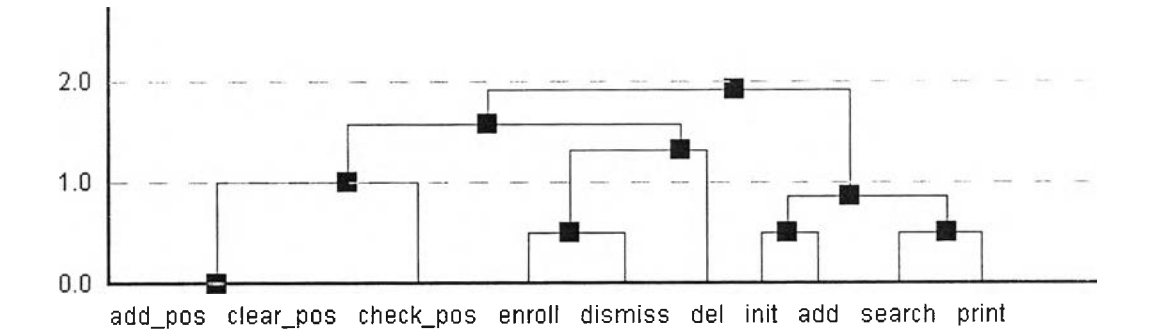

รูปที่ 6.6 เดนโดแกรมของโปรแกรมลงทะเบียนพนักงาน จากการใช้วิธีการจัดกลุ่มข้อมูลฯ ที่ค่านำหนัก -75%

iii. ค่านํ้าหนัก +1% , +5% , + 2 5% , + 7 5%

ผลการทดลองในกลุ่มนี้แสดงให้เห็นว่า วิธีการจัดกลุ่มข้อมูลฯ สามารถ จัดเรียงส่วนคำสั่งเป็นคลัสเตอร์ที่มีลักษณ ะเป็นกลุ่มสมบูรณ ์ได้ครบทัง 2 คลัสเตอร์  $(\tilde{\vec{u}}$ งได้แก่ คลัสเตอร์ที่ประกอบด้วย add\_pos, clear\_pos, check\_pos, enroll, dismiss และคลัสเตอร์ที่ประกอบด้วย init, add, search, print, del) เหมือนกันทุก

ค่านาหนัก ไม่ว่าจะเป็น +1% , +5% , +25% หรือ + 7 5 % ดังแสดงในเดนโดแกรมรูป ที่ 6.7 สำหรับกรณ ีค่านํ้าหนัก + 1 % และรูปที่ ค .15, ค .16 และ ค .17 ในภาคผนวก ค สำหรับกรณีอื่นๆ ที่เหลือ ทั้งนี้มีข้อส้งเกตว่า ลำดับการสร้างกลุ่มสมบูรณ์ init, add, search, print, del ในกรณีนี้แตกต่างจากลำดับการสร้างกลุ่มสมบูรณ์ใน กรณ ีค่านํ้าหนัก -1% , -5% และ -25%

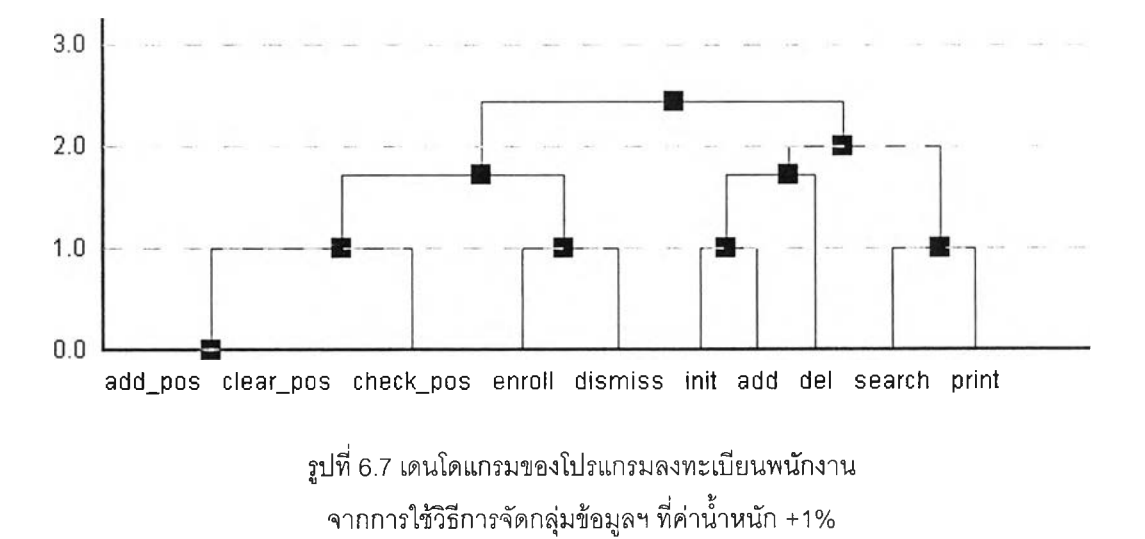

**42**